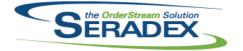

#### Technical Release Notes July 2016

| AcctMainte  | nance.dll  |          |                                                                                                    |
|-------------|------------|----------|----------------------------------------------------------------------------------------------------|
| 6.4.84      | 07/22/2016 | 11602156 | Updated to accept custom Duratech changes to spCustomerCodeDetails grid                                                                                                    |
|             |            | 11512161 | Altered single line that removed discontinued items from displaying in<br>Customer Codes from Item Editor                                                                    |
|             |            | 11604141 | A default ship from location can now be assigned to customer ship tos.                                                                                                    |
| ActiveM20.  | dll        |          |                                                                                                    |
| 6.4.99      | 07/20/2016 | 11509122 | Prepended a warning to users that the Scorecard may take some time to open depending on their setup, in order to prevent panic-clicks.                                       |
|             |            | 11606258 | When gathering consumed Lot/Serial items to return to inventory via Credit<br>Note or Service Order, the audit trail can now be traced beyond a previously<br>returned item. |
|             |            | 11511195 | When loading the item running balance for items in scheduled work orders, where the item appears multiple times in the BOM, demand will now be calculated correctly.         |
|             |            | 11607019 | Partially complete work order line will again show only outstanding production and demand in the item running balance.                                                       |
|             |            | 11606271 | Complete work order lines will no longer appear on the item running balance.                                                                                                 |
|             |            | 11607075 | Corrected issue with Item Running Balance where the quantity associated to a transaction was increased by a factor                                                           |
| ActivityLog | .ocx       |          |                                                                                                    |
| 6.4.6       | 07/22/2016 | 11511176 | Activity Log screen no longer crashes when maximizing it while Windows base font size is defaulted to the largest available setting.                                         |

AdminTools.dll

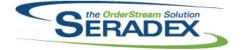

# Seradex OrderStream Technical Release Notes

|                       |                                  |          | July 2016                                                                                                    |
|-----------------------|----------------------------------|----------|----------------------------------------------------------------------------------------------------|
| 6.4.34                | 07/20/2016                       | 11605166 | <ul> <li>The unused "Item Specs" cleanup routine has been modified for the following:</li> <li>The cleanup performance has been improved by only running certain queries when required.</li> <li>An advanced option has been added to allow keeping a portion of the unused data. This allows the following: <ul> <li>cleaning up some data in a shorter amount of time.</li> <li>to prevent running out of disk space during the cleanup if there is a large amount of unused data to remove.</li> </ul> </li> <li>Identify other tables that use ItemSpecs based on the relationship and include data from there as used.</li> <li>The loop for finding related ItemSpecs has been adjusted to reduce the number of iterations required and to use indexes to improve speed.</li> <li>The cleanup for CopyOfItemSpecID and OrigItemSpecID has been changed to only include related data as used.</li> <li>The elapsed time reported for the cleanup has been adjusted to a more user friendly format (e.g. 0h 40m 2s).</li> </ul> The advanced "Merge Item Specs" cleanup routine has been modified for the following: <ul> <li>To treat blank and null for text fields, and null and zero for the "ItemType" and "Classifications" fields as the same.</li> <li>The included field list has been adjusted to more accurately reflect the required fields that are currently in use.</li> <li>To eliminate undetectable inaccuracies in float fields (discrepancies beyond 14 decimal places) from causing issues that prevent the consolidation from running.</li> <li>To ensure all ItemSpecs that have child materials or child operations are excluded from the cleanup routine.</li> </ul> |
| A                     | -111                             |          |                                                                                                    |
| AutoConfig.<br>6.4.85 | ali<br>07/22/2016                | 11511104 | The ability to view errors that occurred while configuring has been added to more procedures within AutoConfig.                                                                                                    |
| AutomatedR<br>6.4.3   | <b>Reports.exe</b><br>07/22/2016 | 11605124 | When executing an automated report, the next run time will now only be set as an increment of the date last sent.                                                                                                    |
| AutoProces            | sorovo                           |          |                                                                                                    |
| 6.4.2                 | 07/22/2016                       | 11604248 | Modified to make the AutoProcessor.exe multi-company aware.                                                                                                    |

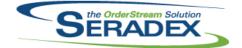

#### Technical Release Notes July 2016

|            |            |          | July 2016                                                                                                    |
|------------|------------|----------|----------------------------------------------------------------------------------------------------|
| 6.4.28     | 07/25/2016 | 11512094 | Modified to register Seradex.Win.Packaging.dll                                                                                                    |
|            |            | 11607148 | Modified to register Seradex.Win.UnicodeTextControl.dll.                                                                                                    |
|            |            |          |                                                                                                    |
|            |            |          |                                                                                                    |
| BatchProce | essing.dll |          |                                                                                                    |
| 6.4.29     | 07/22/2016 | 11507176 | The ability to Prevent Work Order Generation via an ItemSpec property has                                                                                                    |
|            |            |          | been implemented through core modules, and two new forms have been added to facilitate control over the WOGen process.                                                                                              |
|            |            |          | added to facilitate control over the worden process.                                                                                                    |
|            |            |          |                                                                                                    |
| ClientRepo | rts.dll    |          |                                                                                                    |
| 6.4.52     | 07/22/2016 | 11512236 | Custom MultiReport Emailing for Commissions and Open orders                                                                                                    |
|            |            | 11605094 | CDO emailing will no longer stop in the middle of emailing reports if the                                                                                                    |
|            |            | 14500004 | system encounter an error.                                                                                                    |
|            |            | 11508201 | An adjustment has been made to ensure that the require temp tables are populated with the correct data for the Customer Statement report.                                                                           |
| 6.4.53     | 07/25/2016 | I1607149 | Correction has been made to ensure that the system gather the require                                                                                                    |
| 6 4 50     | 07/00/0046 | 14000040 | parameters to run custom reports from modules.                                                                                                    |
| 6.4.52     | 07/22/2016 | 11606219 | Updated to support running a custom Item Running Balance report via a<br>PostDialogAction (BuildItemRunningBalanceData) and via the                                                                                 |
|            |            |          | "RunBuildQuery" PostDialogAction using an action code of "rb".                                                                                                    |
|            |            |          |                                                                                                    |
|            |            |          |                                                                                                    |
| Config.dll |            |          |                                                                                                    |
| 6.4.140    | 07/22/2016 | 11604073 | Property Defaults by Owner form reselecting the same Property no longer<br>clears its currently selected value. Also, Linked Property Filters form no<br>longer allows Item Lookup properties as linked properties. |
|            |            | 11606092 | Modified to ensure that when loading an existing configuration all the                                                                                                    |
|            |            |          | properties are set to their saved values.                                                                                                    |
|            |            | 11509113 | Added the ability to load the Configurator workbook and call the Custom                                                                                                    |
|            |            | 11606086 | Check macro, externally.<br>Modified to eliminate a query syntax error that was happening due to a newly                                                                                                    |
|            |            |          | added field when re-configuring an already mastered item with the option:                                                                                                    |
|            |            | 14500000 | "Update Only the Item Spec for Mastered Item".                                                                                                    |
|            |            | 11509039 | The search button with binoculars icon on the Linked Property Filters form<br>within the Configurator which opens the Property Filter Lookup form has                                                               |
|            |            |          | been added to the Linked Property Defaults for consistency.                                                                                                    |
|            |            | 11507176 | The ability to Prevent Work Order Generation via an ItemSpec property has                                                                                                    |
|            |            |          | been implemented through core modules, and two new forms have been added to facilitate control over the WOGen process.                                                                                              |
|            |            |          |                                                                                                    |
|            |            |          |                                                                                                    |

#### CreditNote.dll

| 6.4.91 | 07/22/2016 | I1606014 | Increase Tax Rule Description to 255 in EstimateDetails, InvoiceDetails, |
|--------|------------|----------|--------------------------------------------------------------------------|
|        |            |          | PODetails, POInvoicingDetails, ReceivingDetails, and SalesOrderDetails   |

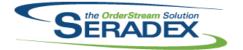

| CRM.dll    |            |                      |                                                                                                    |
|------------|------------|----------------------|----------------------------------------------------------------------------------------------------|
| 6.4.102    | 07/22/2016 | I1605229<br>I1605044 | CRM form has been updated so users may once again type a partial customer name in the customer dropdown and press 'Tab' to automatically select the customer selected by the textbox's autocomplete feature.<br>CRM Change 'Ship To' Envelope button to 'Bill To' for add/edit address |
|            |            | 11603022             | Account Set, Price list and Country Code only auto load if there is a distinct value to load.                                                                                                    |
|            |            | 11604086             | Passing Contact, Campaign and Customer Referral to Job Costing<br>Opportunity                                                                                                    |
| 6.4.103    | 07/25/2016 | I1607149             | CRM has been updated to restore the buttons on the Search tab to their former look.                                                                                                    |
| DataTransf | er.mdb     |                      |                                                                                                    |
| 6.4.179    | 07/25/2016 | 11607149             | Added a query to update the PreventWOGen to False where the value is NULL in the Items and ItemSpecs tables.                                                                                                    |
| 6.4.178    | 07/22/2016 | I1601061             | Added the CellLinks table to support switching Cells from within scheduling.                                                                                                    |
| 6.4.177    | 07/20/2016 | 11601044             | Two new tables called ReportLaunchSource and ReportLaunchSourceReport<br>to support sdd batch mode reports functionality.<br>A new module called Batch Processor has been added.<br>A new search data called sxOrderBatchProcessor has been added.                                     |
| 6.4.178    | 07/22/2016 | I1607139             | sxSystem and ActiveM data model changes to support DBOX.                                                                                                    |
| 6.4.177    | 07/20/2016 | I1604234             | The Email Address field in the Campaign Details search will now display the<br>Contacts email address. If that does not exist, it will then display the email<br>address of the account.                                                                                               |
|            |            | 11605202             | Corrected tax return report for Clients that use the same GL for both sales<br>and purchasing whereby Manual bank transactions that happen to affect the<br>Tax GL and are tied to a vendor. Setting up tax authority with separate GL<br>accounts is not affected.                    |
|            |            | 11507176             | WOGenerator's core SQL needs to be updated via DataTransfer to enable<br>the PreventWOGen logic on the Work Order Generator form.                                                                                                    |
|            |            | 11604221             | Modified the queries for the following production core reports to support consolidated work order data:                                                                                                    |
|            |            |                      | - Work Order - Completed Summary Material and Labour                                                                                                    |
|            |            |                      | - Actual WO Costing Report<br>- Completed Work Order Variance                                                                                                    |
|            |            |                      | - Completed Work Order Variance Summary                                                                                                    |
|            |            | 11605036             | Added a query to correct the PrinterName field in the Printers table. It will remove the unnecessary extra printer information contained in the name. It will also removed bad records, where the PrinterName field is blank.                                                          |
|            |            | 11601288             | The General Ledger Account Listing report accessible from the Account section of the main reports switchboard has been updated to append an asterisk* after the account name of an inactive account. A legend has been added to the report footer for clarity.                         |
|            |            | 11605258             | Two indexes added to speed up the process of adding new data to the ToBeScheduled_InProgress table.                                                                                                    |
|            |            | 11606121             | Added new integrity checks:<br>Missing core Transaction Types (non Sales Order)                                                                                                    |
|            |            |                      | Missing SalesOrder Transaction Type                                                                                                    |

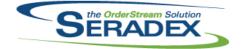

Technical Release Notes

#### July 2016

|                        |                             |                      | July 2010                                                                                                    |
|------------------------|-----------------------------|----------------------|----------------------------------------------------------------------------------------------------|
| 6.4.177                | 07/20/2016                  | I1601014<br>I1509039 | Solution for 'Sales Order – SO lines classed as invoiced where no invoice<br>exists (Limited to last 90 days)' Integrity Check now reads 'Contact your local<br>Seradex Administrator'.<br>The search button with binoculars icon on the Linked Property Filters form<br>within the Configurator which opens the Property Filter Lookup form has<br>been added to the Linked Property Defaults for consistency. |
| DayEndProc<br>6.4.124  | c. <b>dll</b><br>07/22/2016 | 11603213             | Ensure the vendor balance owing is updated in Day end for AP                                                                                                    |
| Estimating.            |                             |                      |                                                                                                    |
| 6.4.123                | 07/22/2016                  | I1606014<br>I1604141 | Increase Tax Rule Description to 255 in EstimateDetails, InvoiceDetails, PODetails, POInvoicingDetails, ReceivingDetails, and SalesOrderDetails If a default location is setup against a customer ship to, it will be automatically set as the estimate's default location when selecting the                                                                                                    |
|                        |                             | 11606104             | customer ship to.<br>Modified to ensure the Order Date and line Due Date are passed to the Excel<br>PriceList Input sheet so they can be used in price calculations.                                                                                                    |
| EventAlert.c           | <b>311</b><br>07/22/2016    | 11603177             | The save button on the Setup Mail Senders form will be enabled when only the password is modified.                                                                                                    |
| EventAlert.e           | exe                         |                      |                                                                                                    |
| 6.4.15                 | 07/22/2016                  | 11506277             | Altered the format of the error log to provide additional information when an invalid recipient is specified (To & Cc), or when there is a generic send failure (SMTP & From)                                                                                                    |
|                        |                             | 11602131             | Inserted 15px margin between table cell columns                                                                                                    |
|                        |                             | 11603227             | Header made clearer with more spacing between each column.                                                                                                    |
| ExcelBOMIn             | nport.exe                   |                      |                                                                                                    |
| 6.4.7                  | 07/22/2016                  | 11602043             | Added a column to Import tool for Show In Advanced Shipping                                                                                                    |
| Invoice.dll<br>6.4.111 | 07/22/2016                  | 11606014             | Increase Tax Rule Description to 255 in EstimateDetails, InvoiceDetails, PODetails, POInvoicingDetails, ReceivingDetails, and SalesOrderDetails                                                                                                    |
|                        |                             | 11604029             | Fixed a specific scenario which had allowed users to produce a second                                                                                                    |
|                        |                             | 11603264             | Invoice for an already invoiced Sales Order.<br>Terms combo added to create deposit invoice                                                                                                    |

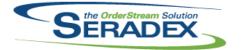

| ItemEditor.           | dII        |          |                                                                                                    |
|-----------------------|------------|----------|----------------------------------------------------------------------------------------------------|
| 6.4.103               | 07/22/2016 | 11507176 | The ability to Prevent Work Order Generation via an ItemSpec property has been implemented through core modules, and two new forms have been added to facilitate control over the WOGen process.   |
|                       |            | 11602221 | When disabling the "Include for Items" property on a Tax Group whose ID is present in the Items table, we now append an Item Count to the warning to                                               |
| 6.4.104               | 07/25/2016 | 11607149 | indicate the number of Items currently associated with that Tax Group.<br>Adjustment has been made to the rebuild spec functionality ensuring that it's<br>gathering the correct parameters.       |
| JobCosting            | dll        |          |                                                                                                    |
| 6.4.57                | 07/22/2016 | 11604086 | Receiving Contact, Campaign and Customer Referral from CRM to<br>Opportunity                                                                                                    |
| MatReq.dll            |            |          |                                                                                                    |
| 6.4.98                | 07/22/2016 | 11604137 | Added F9 shortcut to open Item Running Balance on the MRP Item Lookup form as per Purchase Order form.                                                                                             |
| DOlausias             |            |          |                                                                                                    |
| POInvoice.c<br>6.4.83 | 07/22/2016 | 11606014 | Increase Tax Rule Description to 255 in EstimateDetails, InvoiceDetails,                                                                                                    |
|                       |            | 11601046 | PODetails, POInvoicingDetails, ReceivingDetails, and SalesOrderDetails<br>Do not allow users to state a line is Not complete in vendor invoicing if the<br>invoice line satisfies the receipt qty. |
|                       |            |          |                                                                                                    |
| PurchaseO             | rder.dll   |          |                                                                                                    |
| 6.4.95                | 07/22/2016 | 11606014 | Increase Tax Rule Description to 255 in EstimateDetails, InvoiceDetails, PODetails, POInvoicingDetails, ReceivingDetails, and SalesOrderDetails                                                    |
|                       |            | 11507231 | Consolidated Items Report has been added to the Reports menu on the Purchase Order form.                                                                                                    |
|                       |            | 11601302 | Added a scroll bar to Reference in Reference/Comments of PO                                                                                                    |
|                       |            | 11604202 | Qty Ordered in spDetails grid does not allow negative values to be entered.                                                                                                    |
|                       |            | 11605023 | PO class when creating PODetails would put VendorNo where VenderItemNumber should be.                                                                                                    |
| Receiving.d           |            |          |                                                                                                    |
| 6.4.101               | 07/22/2016 | 11605270 | Modified to ensure that a service order transaction log is only created when the receipt is against a service order RMA.                                                                           |

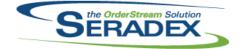

#### Technical Release Notes

#### July 2016

| 6.4.101                | 07/22/2016                        | I1605149<br>I1605175                         | Removed formatting from Receiving Details spread on the following columns:<br>Freight, Duty, Overhead. This was solely a display issue; core backend logic<br>remains the same.<br>Addressed an issue which caused Data Validation to occasionally<br>erroneously trigger on some modules which shared a core form.                                                                                                    |
|------------------------|-----------------------------------|----------------------------------------------|----------------------------------------------------------------------------------------------------|
| RptDataColl<br>6.4.49  | ection.dll<br>07/20/2016          | 11604221                                     | Modified the code that gathers the data for the following reports to support<br>consolidated work order data:<br>- Actual WO Costing Report<br>- Completed Work Order Variance<br>- Completed Work Order Variance Summary                                                                                                    |
| RptManager<br>6.4.22   | nent.dll<br>07/20/2016            | 11601288                                     | The General Ledger Account Listing report accessible from the Account section of the main reports switchboard has been updated to append an asterisk* after the account name of an inactive account. A legend has been added to the report footer for clarity.                                                                                                    |
|                        |                                   |                                              |                                                                                                    |
| SalesOrder.<br>6.4.156 | dll<br>07/22/2016                 | 11606104<br>11606014<br>11604141<br>11507176 | Modified to ensure the Order Date and line Due Date are passed to the Excel<br>PriceList Input sheet so they can be used in price calculations.<br>Increase Tax Rule Description to 255 in EstimateDetails, InvoiceDetails,<br>PODetails, POInvoicingDetails, ReceivingDetails, and SalesOrderDetails<br>If a default location is setup against a customer ship to, it will be<br>automatically set as the sales order's default location when selecting the<br>customer ship to. Expanded support for custom functionality.<br>The ability to Prevent Work Order Generation via an ItemSpec property has<br>been implemented through core modules, and two new forms have been<br>added to facilitate control over the WOGen process. |
| Seradex.Co             | nfiguratorSystem.                 | dll                                          |                                                                                                    |
| 6.4.0                  | 07/22/2016                        | 11509113                                     | Added a new project to encapsulate Configurator settings and classes in the .Net environment.                                                                                                    |
|                        |                                   |                                              |                                                                                                    |
| Seradex.Ord<br>6.4.5   | derEntry.BillofLadi<br>07/22/2016 | i <b>ng.dll</b><br>11512094                  | Modify to ensure that the number of fields on the grid matches the number of fields in the query that populates the header grid.                                                                                                    |
|                        |                                   |                                              |                                                                                                    |

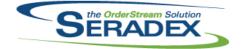

Technical Release Notes

#### July 2016

| 6.4.27       | 07/22/2016         | I1606041       | Modified to ensure that when the Shop Floor Execution application settings<br>"Allow partial operation completion in Shop Floor" or "Allow manually<br>advancing to the next operation in Shop Floor" are disabled an operation that<br>has all its preoperations completed can be seen even when the quantity on<br>work order is greater than the quantity completed. |
|--------------|--------------------|----------------|----------------------------------------------------------------------------------------------------|
| Seradex Liti | lities.NonConform  | anceManagerS   | vstem d                                                                                                    |
| 6.4.15       | 07/22/2016         | 11511198       | When selecting a PO or WO the Document dropdown is now ordered in                                                                                                    |
|              |                    |                | descending rather than ascending order, so the most recent transactions                                                                                                    |
|              |                    |                | should now be at the top of the list.                                                                                                    |
|              |                    | l1511280       | UI changes and Non Conformance Location drop down field now has<br>functionality                                                                                                    |
|              |                    |                |                                                                                                    |
| Seradex Wi   | n.BillOfLading.dll |                |                                                                                                    |
| 6.4.10       | 07/22/2016         | 11601096       | Custom sorting and spread events allow primary Shipping details to be                                                                                                    |
|              |                    |                | rearranged in the upper spread of the Bill of Lading form.                                                                                                    |
| 6.4.11       | 07/22/2016         | 11512094       | Modify to ensure that the number of fields on the grid matches the number of                                                                                                    |
|              |                    |                | fields in the query that populates the header grid                                                                                                    |
|              |                    |                |                                                                                                    |
| Seradex.Wi   | n.NonConformanc    | eManager.dll   |                                                                                                    |
| 6.4.17       | 07/22/2016         | 11511280       | Now upon selecting the item, the total quantity available at the time the item                                                                                                    |
|              |                    |                | list was loaded is displayed.                                                                                                    |
|              |                    |                |                                                                                                    |
| Seradex.Wi   | n.QuickConfigurat  | or.dll         |                                                                                                    |
| 6.4.7        | 07/22/2016         | 11509113       | Added the ability to run the Custom Check configurator macro before                                                                                                    |
|              |                    |                | processing.                                                                                                    |
|              |                    | 11511104       | If errors are encountered while configuring items through the Quick<br>Configurator, the batch error form will be displayed with the errors after                                                                                                    |
|              |                    |                | processing.                                                                                                    |
|              |                    |                |                                                                                                    |
|              |                    |                |                                                                                                    |
|              | n.UnicodeTextCon   |                | NET touthou control to be used as user defined fields within VDC forms                                                                                                    |
| 6.4.0        | 07/22/2016         | 11601029       | .NET textbox control to be used as user defined fields within VB6 forms                                                                                                    |
|              |                    |                |                                                                                                    |
| Seradex Wi   | n.UserDefinedPro   | pertvMaintenan | ce dli                                                                                                    |
| 6.4.21       | 07/22/2016         | 11602132       | removed key from XSD so that UserDefinedProperties.Name could be                                                                                                    |
|              |                    |                | identical                                                                                                    |
|              |                    | 11601029       | Modified to ensure that the User Defined Property Maintenance field "Default                                                                                                    |
|              |                    |                | Value" is editable for properties of "UnicodeText" control type.                                                                                                    |

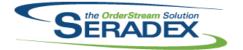

| ServiceOrd<br>6.4.55   | er.dll<br>07/22/2016          | 11605076 | Service Order no longer rounds Quantities when creating external Transactions (Sales Order, Estimate, etc).                                                                                      |  |  |
|------------------------|-------------------------------|----------|----------------------------------------------------------------------------------------------------|--|--|
| Shipping.dl<br>6.4.108 | II<br>07/22/2016              | 11606116 | The shipping approval process can be now successfully aborted when responding "No" to the prompt that is displayed if not all lines are fully completed.                                         |  |  |
|                        |                               |          |                                                                                                    |  |  |
| SpecBuilde<br>6.4.26   | o7/22/2016                    | 11507176 | The ability to Prevent Work Order Generation via an ItemSpec property has been implemented through core modules, and two new forms have been added to facilitate control over the WOGen process. |  |  |
| 6.4.27                 | 07/25/2016                    | 11607149 | Adjustment has been made to the rebuild spec functionality ensuring that it's gathering the correct parameters.                                                                                  |  |  |
|                        |                               |          |                                                                                                    |  |  |
| StdReports<br>6.4.25   | . <b>dll</b><br>07/20/2016    | 11605036 | Modified to ensure the PrinterName is properly written to the Printers table when setting the default printer.                                                                                   |  |  |
|                        |                               |          |                                                                                                    |  |  |
| sxEDIBridg<br>6.4.30   | e.dll<br>07/22/2016           | I1606088 | If the FlowKey ability is enabled for SalesOrder, Sales Order specific document numbers will now be generated when creating sales order                                                          |  |  |
|                        |                               | 11511104 | documents from EDI.<br>Added a new property to facilitate viewing errors after item configuration from<br>the Quick Configurator.                                                                |  |  |
|                        |                               |          |                                                                                                    |  |  |
| sxMaintena<br>6.4.2    | nceControls.ocx<br>07/20/2016 | 11605300 | Configurator Application Settings Enable Config Validation preference now better indicates how it controls the Apply Linked Property Filters preference.                                         |  |  |
| Dhariad                |                               |          |                                                                                                    |  |  |
| sxPhysical.<br>6.4.31  | 07/22/2016                    | 11602271 | Default UOM is now used when creating new tags, and the module's responsiveness has been improved.                                                                                               |  |  |
|                        |                               |          |                                                                                                    |  |  |
| sxResource<br>6.4.10   | ə. <b>dll</b><br>07/20/2016   | 11606102 | Updated OrderStream 'About' form info text within the RES file                                                                                                    |  |  |

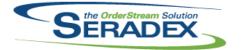

| sxTaxes.dl | I          |                      |                                                                                                    |
|------------|------------|----------------------|----------------------------------------------------------------------------------------------------|
| 6.4.28     | 07/22/2016 | 11602221             | When disabling the "Include for Items" property on a Tax Group whose ID is present in the Items table, we now append an Item Count to the warning to indicate the number of Items currently associated with that Tax Group.                                                                                                    |
| sxUserDefi | neds.ocx   |                      |                                                                                                    |
| 6.4.32     | 07/22/2016 | 11601029             | Replaced FM20.dll with .NET Unicode Textbox.                                                                                                    |
|            |            | I1604093             | Changed Multi Select "OK" Button enabled behaviour.                                                                                                    |
| sxWorkFlo  | w.ocx      |                      |                                                                                                    |
| 6.4.12     | 07/22/2016 | 11605031             | Completed work flows will now uncomplete when a task is unchecked                                                                                                    |
| WOGenera   | tor.dll    |                      |                                                                                                    |
| 6.4.24     | 07/22/2016 | I1507176<br>I1507167 | The ability to Prevent Work Order Generation via an ItemSpec property has<br>been implemented through core modules, and two new forms have been<br>added to facilitate control over the WOGen process.<br>1) StatCodeID added to WOHeader creation.                                                                                                    |
|            |            |                      | 2) DueDate now based on SalesOrder.DueDate rather than date of generation. EmployeeID falls back to SO's EmpID if currentEmployeeID is invalid.                                                                                                    |
|            |            | 11603266             | <ul> <li>3) Prior to WOHeader generation we now check to see if the work order is<br/>being created for multiple sales orders. If this is the case, then no Job<br/>Costing information will be applied to the WOHeader.</li> <li>Filter criteria would change to "&gt;" From "GREATER THAN" after cmdApply<br/>clicked. Added Operator to the Filter Struct so the criteria text would stay the<br/>same.</li> </ul> |
| WorkOrder  | .dll       |                      |                                                                                                    |
| 6.4.127    | 07/20/2016 | 11606052             | Modified to ensure that the inventory allocation check that is run for stock items during the work order completion process excludes the non-tracked items.                                                                                                    |
|            |            | 11506260             | Prompt user on work order deletion when QA attached                                                                                                    |
|            |            | I1604271             | Modified to ensure that when creating a top-up transfer for a root work order,<br>the logic takes into account the quantity already consumed by its sub work<br>orders.                                                                                                    |